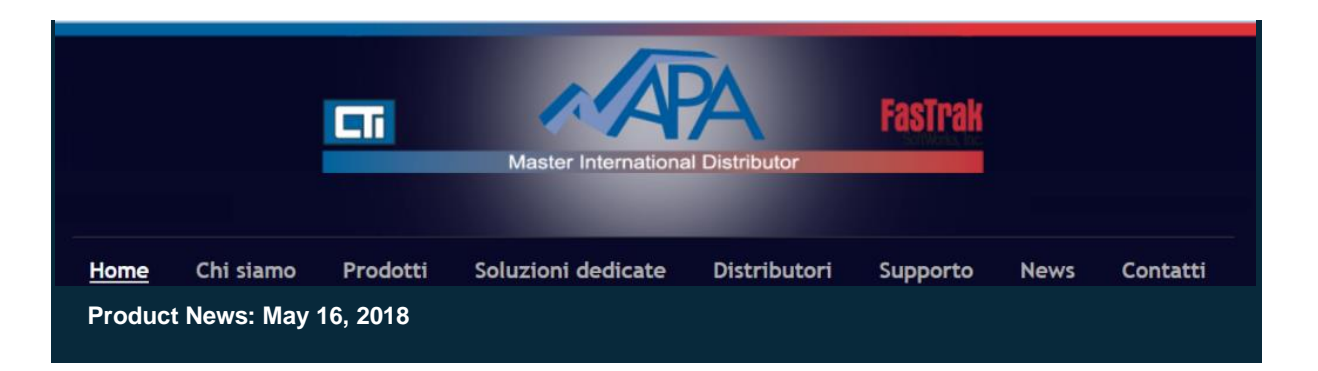

## FTSolution for APT® V1.3.6

Siamo lieti di annunciare la disponibilità al download di **FTSolution for APT® V1.3.6**

Maggiori dettagli sulla nuova versione sono consultabili [qui.](http://www.fast-soft.com/plugins/content/content.php?content.278)

Questa nuova versione di **FTSolution for APT®**, disponibile per un download gratuito dal sito web di FasTrak, puo' essere immediatamente installata ed utilizzata se si e' in possesso di una licenza valida. Se vi occorre aiuto per determinare se la vostra licenza é tuttora valida o se vi interessa saperne di piu' su FTSolution for APT®, non esitate a contattare il nostro ufficio commerciale.

Maggiori dettagli sul software **FTSolution for APT®** e le sue opzioni sono anche disponibili sul nostro sito, basta cliccare [qui](http://www.napa.fr/it/product/ftsolution-for-apt)

[Scarica ora,](http://www.fast-soft.com/page.php?39) tenendo presente la seguente importante raccomandazione tecnica :

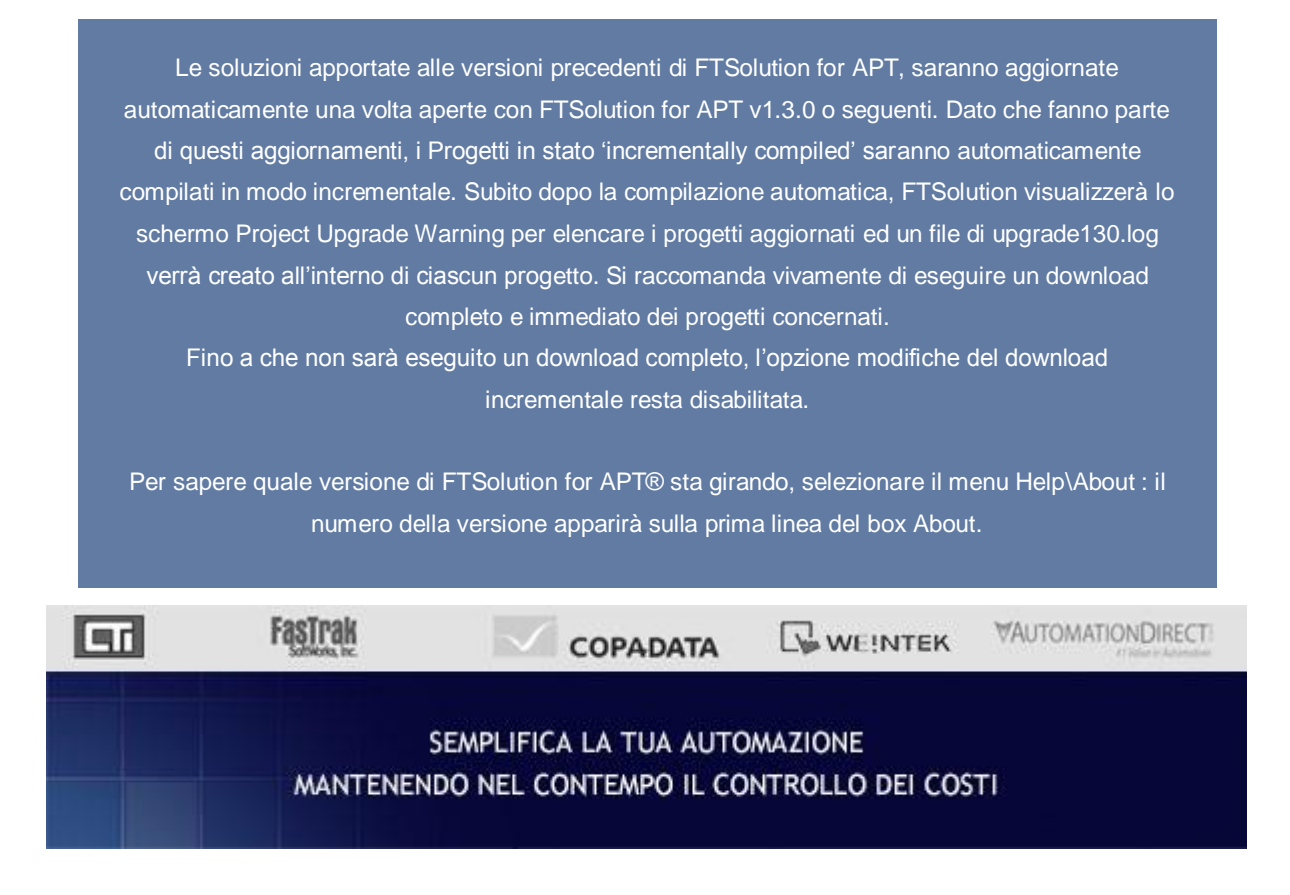